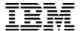

### Db2 for i Advanced SQL DDL

Rob Bestgen
Db2 for i Consultant
bestgen@us.ibm.com

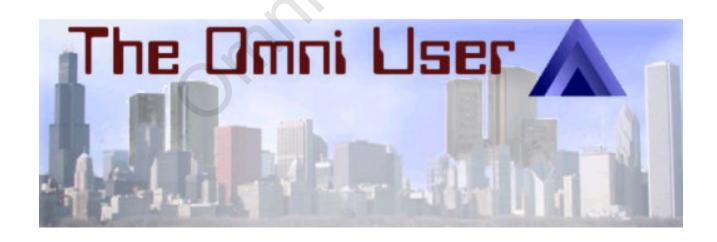

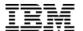

#### Why SQL Data Definition Language (DDL)?

- Data-Centric programming
  - Let the Database do more for you!
- Take advantage of the latest Db2 technology
- Drive work into the database and lessen work for the application
  - Improve consistency and efficiency
- Leverage new tools technology
- Open up new ways to access data
  - PHP, JDBC, ODBC, .NET, CLI

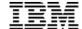

#### DDL related things you can do only with SQL

- Long names for files, fields, even libraries
- Write time data validation
- LOB columns
- Identity columns
- Row changed timestamp
- NCHAR
- Database managed (audit) columns with GENERATED ALWAYS
- Check constraints
- Row and column level security (RCAC)
- Temporal History based data
- XML columns
- JSON store

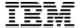

### **SQL Table Practices**

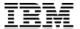

#### CREATE TABLE (DDL) vs CRTPF (DDS)

CREATE TABLE EMP\_MAST (

EMP MAST PK FOR COLUMN EM PK

BIGINT GENERATED BY DEFAULT AS IDENTITY IMPLICITLY HIDDEN PRIMARY KEY.

EMPNO CHAR(6) UNIQUE,

FIRSTNME VARCHAR(12),

MIDINIT CHAR(1),

LASTNAME VARCHAR(15),

EMP PICTURE BLOB(102400),

EMP\_ROWID ROWID GENERATED ALWAYS /\* illustration only\*/,

EM ROW CHANGE TS FOR COLUMN EMROWCHGTS TIMESTAMP NOT NULL FOR EACH ROW ON UPDATE AS ROW CHANGE TIMESTAMP IMPLICITLY HIDDEN)

**CRTPF** FILE(EMPLOYEE) SRCFILE(QDDSSRC) SRCMBR(EMPLOYEE)

ADDPFM FILE(QDDSSRC) MBR(EMPLOYEE)

--Source Data

A UNIQUE

A R EMPLOYEE

A EMPNO 6

A FIRSTNME 12 VARLEN

A MIDINIT 1

A LASTNAME 15 VARLEN

A K EMPNO

ADDPFCST FILE(EMPLOYEE) TYPE(\*PRIKEY) KEY(EMPNO)

Many new data types and functions

Long names

Multiple constraints defined within statement

Self contained source statement

store as IBM i source member or PC file

No new data types

Only 1 key per definition. Constraints must be manually added

Requires separate source member

Source member must exist on IBM i to be compiled

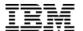

#### SQL - Identify and Exploit DDL Enhancements

- Adding new columns takes advantage of data centric capabilities
  - -Auto-generation fields
    - Identity Columns (Primary key)
    - Row change TIMESTAMP (optimistic locking, LCFO)
    - Sequence objects (Unique keys)
  - -Large Object (LOB) Columns
  - **—** . . .
- Numerous additional table options
  - -NOT LOGGED, VOLATILE, LIKE, RCAC, temporal, partition tables, field procedures, ...
- Future enhancements

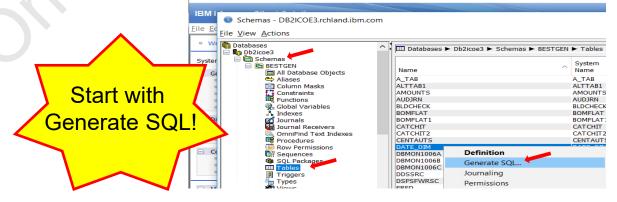

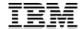

#### Why SQL - Identity Column

- Identity Column Attribute
  - Attribute that can be added to any "whole" numeric column
  - Not guaranteed to be unique primary key or unique index must be defined
  - Only available for SQL tables, BUT identity column value generated for non-SQL interfaces

CREATE TABLE employee( empno INTEGER GENERATED ALWAYS AS IDENTITY (START WITH 10, INCREMENT BY 10), name CHAR(30), dept# CHAR(4),
PRIMARY KEY(empno))

INSERT INTO employee(name,dept#) VALUES('MIKE','503A') or... INSERT INTO employee VALUES(DEFAULT,'MIKE', '503A')

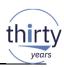

#### XML Data Type

- XML data type
  - Supports XML documents up to 2 GB
  - Type can be used for column, parameter, and host variable values

| ID | XML | Timestamp |
|----|-----|-----------|
|    |     |           |

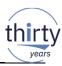

#### Large Object (LOB) Data Types

- CLOB up to 2GB of text
- BLOB binary object
- DBCLOB double byte and Unicode data

#### **CREATE TABLE Recruit**

( Id INTEGER GENERATED ALWAYS AS IDENTITY,

Name VARCHAR(128),

Resume BLOB(2M),

Picture BLOB(10M),

Received TIMESTAMP NOT NULL

FOR EACH ROW ON UPDATE AS ROW CHANGE TIMESTAMP)

#### Can populate blob using:

- SQL TYPE IS BLOB\_FILE or
- GET BLOB FROM FILE

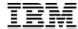

#### **VARCHAR** considerations

```
CREATE TABLE dept
(
id CHAR(4),
name VARCHAR(40),
bldg_num INTEGER
)
```

```
Fixed Length
Primary
Storage

Variable
Length
Auxilary
Storage
```

```
CREATE TABLE dept
(
id CHAR(4),
name VARCHAR(40)

ALLOCATE(20),
bldg_num INTEGER
)
```

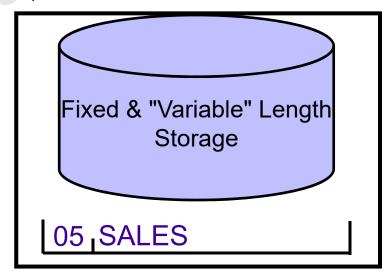

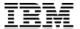

#### **CREATE TABLE (& SQL) Naming Considerations**

- SQL Column & Object names have maximum lengths of 128
  - but the system only supports a 10-character length. How does that work?!
  - -System automatically generates a short 10 character name
    - First 5 chars with unique 5 digit number CUSTOMER\_MASTER >> CUSTO00001
- Short name might be different each time a table is created
  - depending on creation order and other objects
- Can use IBM i SQL syntax to specify short name
  - -FOR SYSTEM NAME for tables, views, and indexes
  - -FOR COLUMN clause for columns
  - FOR SCHEMA clause for libraries (schemas)
  - -SPECIFIC clause for procedures, functions

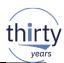

# But what about existing programs for all these new columns?

Change/recompile
OR

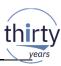

#### Beware the Format Level ID!

A database file contains a:

Record Format Level Identifier (RID)

- The RID is captured in a program object when using Record Level Access (native)
- Note: SQL does not care about RID
- The RID establishes integrity between the file and programs using native access
  - When the RID changes (i.e. column added or dropped) the program will break unless:
    - The program is created with Level Check = \*NO (Not recommended)
    - · The program is recreated

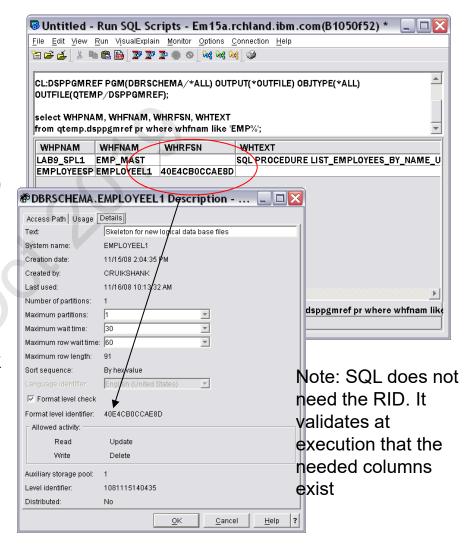

#### How can we handle RID AND leverage new DDL support?

13

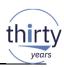

#### Adding New Columns to Re-engineered Table

 Surrogate LF methodology enables converted SQL table to be enhanced with new features...

#### WITHOUT changing ID of Surrogate!

- New columns can be added before or after the original columns
  - Add Identity columns
  - Add Implicitly Hidden columns
- Original column definitions can be altered

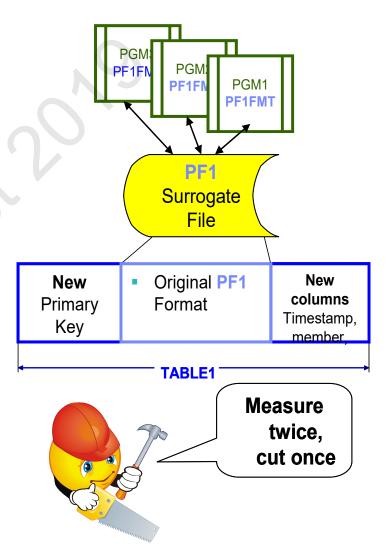

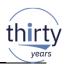

#### Transparent Migration to SQL – Surrogate and Logical files!

Shield (stable) existing pgms from the changes in the table

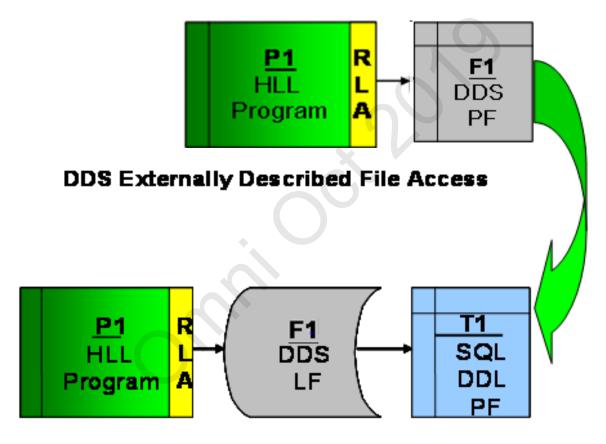

SQL DB2 Table Access

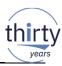

#### Transparent Migration to SQL – Options...

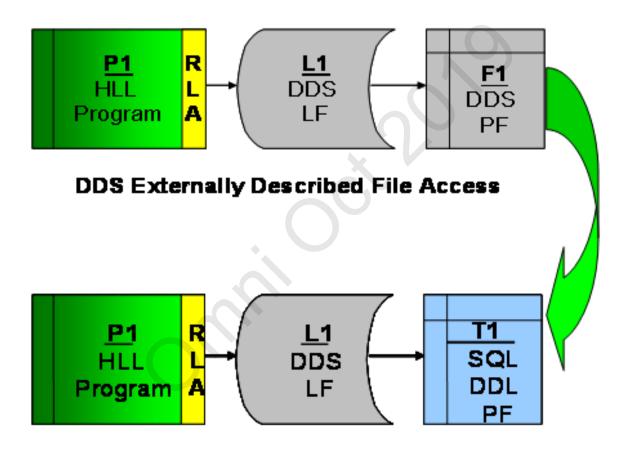

**SQL DB2 Table Access** 

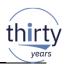

#### Transparent SQL Migration - Example

#### Existing PF - INVENTORY

```
A ITEM 15A
A ORDER 10A
```

A R **INVFMTR** 

A SUPPLY 15A A OTY 5P

A OTYDUE 5P

A K ITEM

#### Existing LF - INVLF

```
A R INVFMTR PFILE(INVENTORY)
```

A K ORDER

A K ITEM

#### Converted SQL Table –

```
CREATE TABLE sq_invent (
  item CHAR(15),
  order CHAR(10),
  supply CHAR(15),
  qty DECIMAL(5,0),
  qtydue DECIMAL (5,0))
```

#### Surrogate LF - INVENTORY

```
A R INVFMTR PFILE(SQ_INVENT)
A ITEM
A ORDER
A SUPPLY
A QTY
A QTYDUE
A K ITEM
```

#### Modified Existing LF - INVLF

```
A R INVFMTR PFILE(SQ_INVENT)

A K ORDER

A K ITEM
```

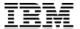

#### Enhanced DDL TABLE and Surrogate DDS LF

```
CREATE TABLE CUST_MAST 1 (
CUST_MAST_ID FOR COLUMN 2 CUSTMASTID BIGINT GENERATED BY DEFAULT AS IDENTITY PRIMARY KEY,
CUSTKEY INTEGER NOT NULL UNIQUE 3,
CUSTOMER CHAR(25) NOT NULL ,
ADDRESS CHAR(40) NOT NULL ,
CITY CHAR(30) NOT NULL ,
STATE CHAR(2) NOT NULL ,
ZIPCODE NUMERIC(10, 0) NOT NULL ,
PHONE CHAR(15) NOT NULL ,
CM_LAST_CHANGED FOR COLUMN CMEASTCHG TIMESTAMP NOT NULL
FOR EACH ROW ON UPDATE
AS ROW CHANGE TIMESTAMP);
```

| CRTL | F CUSTMAST             |                    |
|------|------------------------|--------------------|
| Α    | R CUSTMASTR            | PFILE(CUST_MAST 1) |
| Α    | CUSTKEY                | R                  |
| Α    | CUSTOMER               | R                  |
| Α    | ADDRESS                | R                  |
| Α    | CITY                   | R                  |
| Α    | STATE                  | R                  |
| Α    | ZIPCODE                | R                  |
| Α    | PHONE                  | R                  |
| Α    | K CUSTKEY <sup>3</sup> |                    |
|      |                        |                    |
|      |                        |                    |
|      |                        |                    |
|      |                        |                    |
|      |                        |                    |

#### **Notes**

- 1. Original PF is now LF and references new SQL table CUST\_MAST
- 2. New SQL only columns are not part of surrogate file
- 3. CUSTKEY is now unique key constraint (if appropriate)

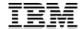

#### Reengineering Considerations

- Not all files need to be converted to SQL DDL especially work files!!!
- Use Logical files to insulate Non-SQL access from underlying SQL table changes
- You should have good business reasons for migrating
  - New or changing requirements
  - -Need for enhanced features and functions
  - -New applications accessing legacy data
- Start small, get some experience
  - -Identify a pilot application which would benefit from modernization

-Get educated on SQL and Db2 for i

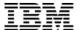

# Indexes

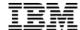

#### Indexes

#### Indexes are used to improve performance

- Permanent object
- Not query-able from SQL
- Used proactively and reactively for improving performance
- Also used (under the covers) for constraint enforcement
- Come in two flavors for SQL
  - -Regular (radix)
  - -Encoded Vector Index (EVI)

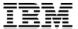

#### CREATE INDEX vs CRTLF (Keyed)

CREATE INDEX EMP\_LASTNAME\_DEPT
ON EMP\_MAST(WORKDEPT, LASTNAME)
ADD COLUMNS EMPNO,FIRSTNME,MIDINIT

Expressions can be used in the definition of the key columns (derived key index)

Sparse Indexes with WHERE clause i.e. Select/Omit

Use sparingly (preferably not at all!)

| CRTLF FILE(EMPLOYEEL1) SRCFILE(QDDSSRC) SRCMBR(EMPLOYEEL1) |              |                 |  |  |  |
|------------------------------------------------------------|--------------|-----------------|--|--|--|
| Source Data                                                |              |                 |  |  |  |
| Α                                                          | R EMPLOYEER1 | PFILE(EMPLOYEE) |  |  |  |
| Α                                                          | WORKDEPT     |                 |  |  |  |
| Α                                                          | LASTNAME     |                 |  |  |  |
| Α                                                          | EMPNO        |                 |  |  |  |
| Α                                                          | FIRSTNME     |                 |  |  |  |
| Α                                                          | MIDINIT      |                 |  |  |  |
| Α                                                          | K WORKDEPT   |                 |  |  |  |
| Α                                                          | K LASTNAME   |                 |  |  |  |
|                                                            |              |                 |  |  |  |

Only Binary Radix Tree structure support – no EVIs

Limited support for key derivations and expressions

Smaller default logical page size

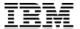

#### CREATE INDEX – Encoded Vector Index (EVI)

CREATE ENCODED VECTOR INDEX idx1 ON sales(region)

- EVI complementary indexing technology for boosting performance in analytical query & reporting environments (OLAP)
  - Patented technology that advances traditional bitmapped indexing
  - Best fit columns with low cardinality (type, color, state, etc...)

Example: CREATE ENCODED VECTOR INDEX idx1 ON sales(region)

#### INCLUDE Aggregate

```
INCLUDE ( SUM(saleamt), COUNT(*) )
CREATE ENCODED VECTOR INDEX idx2
ON sales(territory)
INCLUDE (SUM(saleamt + promoamt))
```

EVI aggregates maintained as underlying table changes

SELECT territory, SUM(saleamt+promoamt) FROM sales GROUP by territory

SELECT region, SUM(saleamt) FROM sales GROUP BY region

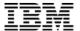

#### Create an index?

- Easy way to get started?
  - Index advise!
- And lots of other ways
  - -Learn more about SQL performance

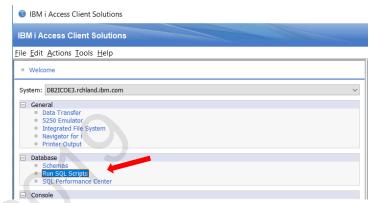

Untitled\* - Run SQL Scripts - DB2ICOE3.rchland.ibm.com(Db2icoe3)

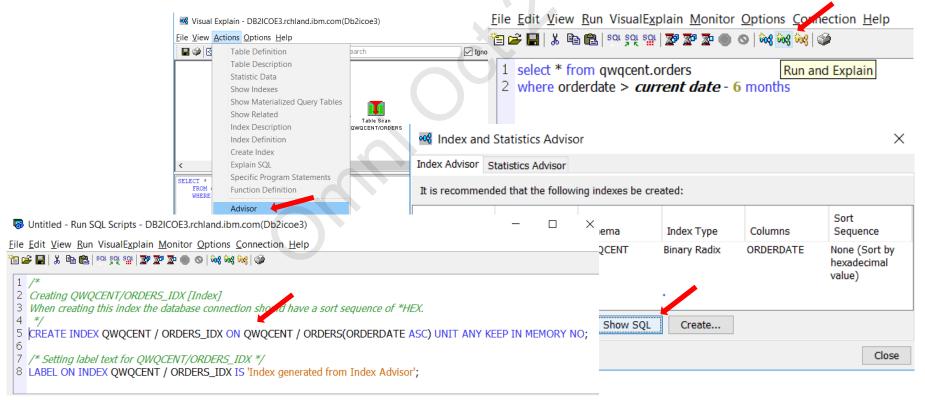

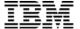

## Views and Alias

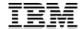

#### **SQL Views**

- Views provide a logical perspective of the data
- Permanent (file) object
- Use like you would a table (SELECT... FROM view...)
- Encapsulates (hides) complexity
  - -Optimizer merges view definition with the query of the view at runtime
- Provide virtualization layer between application and physical table layout
   Including improving readability
- Remove complexity from application
- Contains NO data!
- Can be used to create virtual columns
- Can use other SQL objects like global variables

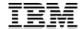

#### View examples

Simple view over a table

```
create or replace view orders as (select * FROM ordhdr where order_date > '2019-01-01')
```

Expand date information in a table

```
create or replace view orders as

(select o.prdid as product_id, o.quantity, o.linetotal as revenue, d.*

from ordhdr o inner join date_conv d on o.orderdate = d.dc_date)
```

Completely virtual 'table', created on the fly

```
create or replace view year_of_dates as
  (with my_cte(d) as
     (select * from table(values(current date-1 year+1 day)) x
     union all
     select d + 1 day from my_cte
     where d < current date)
     select d as thedate, year(d) as theyear, month(d) as themonth, day(d) as theday
     from my_cte)</pre>
```

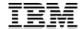

#### View examples...

View with join and grouping

#### **CREATE OR REPLACE VIEW**

EMPLOYEE\_BONUSES\_BY\_DEPARTMENT\_WITHIN\_STATE AS
SELECT EA.STATE, DM.DEPTNAME, SUM(EM.BONUS) AS TOTAL\_BONUS
FROM EMAST EM
JOIN EADDR EA USING (EM\_PK)
JOIN DMAST DM ON WRKDPT = DPTNO
GROUP BY EA.STATE, DM.DEPTNAME

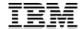

#### View perspectives

- Encapsulates (hides) complexity
  - -But does not magically 'fix' performance issues!
- Contains NO data!
  - -Data is processed when read
- No support for keying/ordering

Good practice: always access data through a view

(unless already part of logical separation layer – ETL or DAO)

Good practice #2: use SQL to access a view, not RLA 'native'

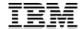

#### ALIAS

Allows for simpler reference to database files

- Alias is itself a real object on the system
- Great way to reference a particular file member from SQL
- Hides other complexity like three part naming (remote system access)

CREATE OR REPLACE ALIAS CURMONTH FOR MAINLIB.SALES(MAY)

CREATE OR REPLACE ALIAS REMOTESALES FOR REMOTESYS.MAINLIB.SALES

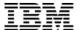

## Thank You!